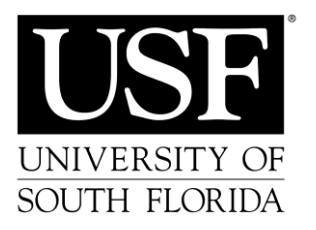

## **Communications and CCTV**

**Request Form**

**Information Technology SVC 4010 Phone: 813-974-1222** 

*\*\*\*IT USE ONLY\*\*\**

**Project No.**

**Work Order No.**

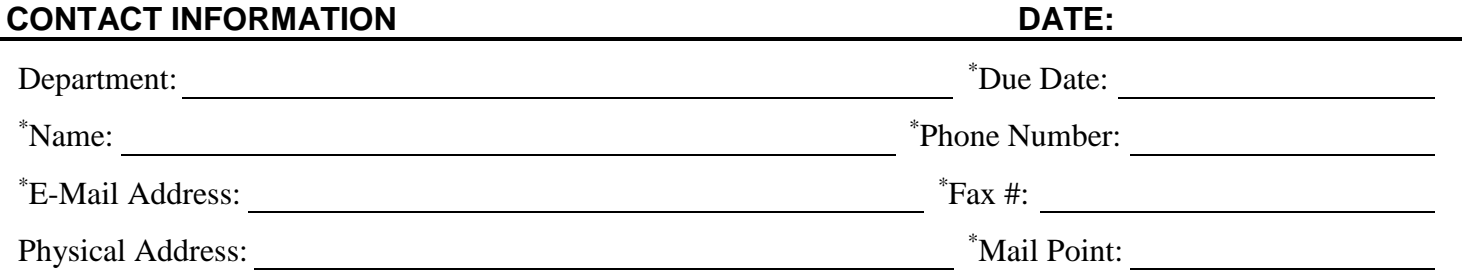

## \***TYPE OF SERVICE REQUESTED:** Check all that apply (double-click to enable checkbox)

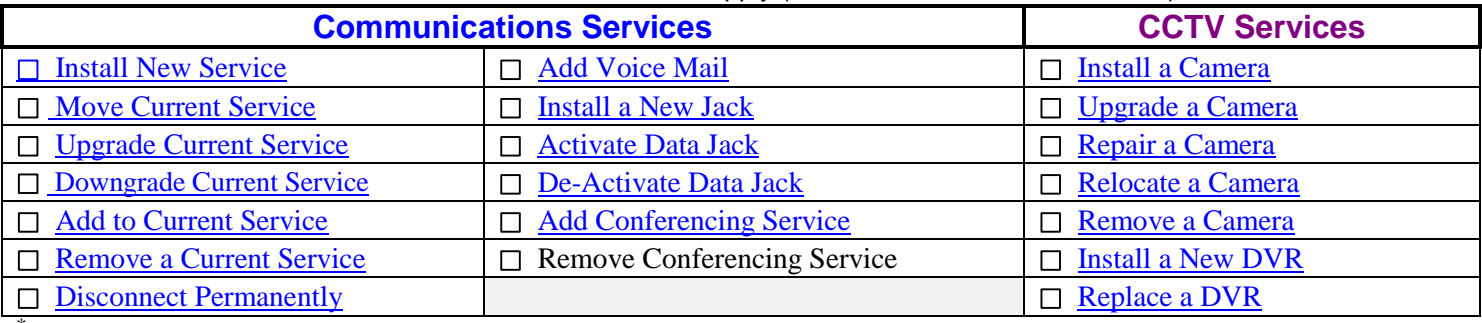

\***Please provide a brief description of the service requested (or provide attachment): All work requests require a notice of 5 business days from the due date.**

## **ACCOUNTABLE OFFICER'S INFORMATION:**

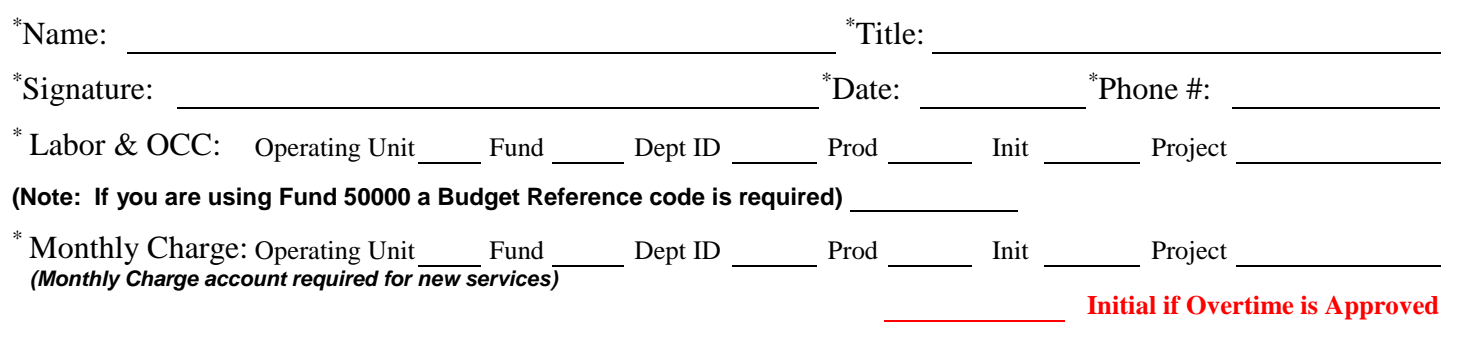